# 投票の方法

# ❶投票所入場券で受付

投票所に入り受付をします。持参した入場 券を係員に渡してください。受付後に入場 券を受け取り,②に進んでください。

# ❷選挙人名簿への登録の確認

選挙人名簿に登録されているかの確認をし ます。入場券を係員に渡してください。確 認後に入場券を受け取り, 3に進んでくだ さい。

# 8小選挙区の投票用紙の交付

入場券を係員に渡してください。確認後 に入場券と小選挙区の投票用紙を受け取 り,④に進んでください。

# ❹投票記載所で投票用紙に記入

〈小選挙区〉

候補者の氏名を投票用紙に記入し,⑤に 進んでください。

# ❺投票用紙を投票箱へ

小選挙区の投票用紙を投票箱に入れ、6 に進んでください。

#### ❻比例代表と国民審査の投票用紙の交付

入場券を係員に渡してください。比例代 表と国民審査の投票用紙を受け取り、(?) に進んでください。

# ❼投票記載所で投票用紙に記入

〈比例代表〉 政党名を投票用紙に記入します。

#### 〈国民審査〉

辞めさせた方が良いと思う裁判官の氏名 の上の枠内に「×」を記入します。 記入後8に進んでください。

# ❽投票用紙を投票箱へ

比例代表と国民審査の投票用紙を間違わ ないように,投票箱に入れてください。

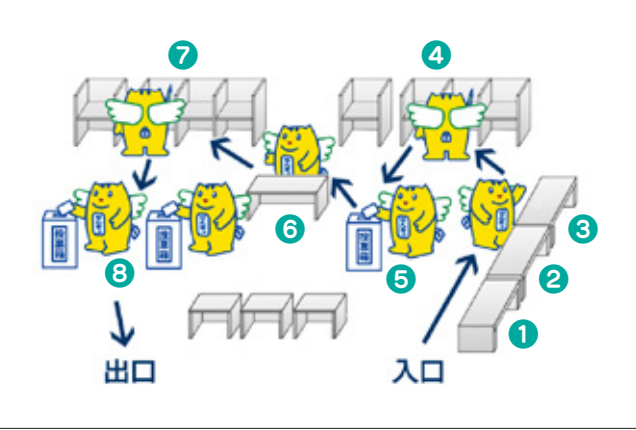

#### これで投票は終わりです。

# 投票所では次の投票をする ことができます

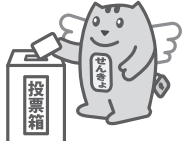

#### ◇点字投票

重度の視覚障がいのある人は、点字投票 をすることができます。投票所に点字器 を備え付けていますので,係員まで申し 出てください。

#### ◇代理投票

けが等により字を書くことが困難な人は, 投票所の係員が代筆する代理投票をする ことができます。投票の秘密は固く守ら れますので,安心して係員まで申し出て ください。

# ご存知ですか? 不在者投票

# ◇指定病院等での不在者投票

都道府県の選挙管理委員会が不在者投票 施設に指定した病院や老人ホームなどの 施設に入院,入所中の人は,前もって施 設の管理者に頼んでおくと,その施設で 不在者投票をすることができます。お早 めに施設にお問い合せください。

# ◇他の市区町村での不在者投票

出張などで選挙期間中,他の市区町村に 滞在する人は,選挙管理委員会へ投票用 紙等を請求すると,滞在先の市区町村の 選挙管理委員会で投票することができま す。詳しくは,選挙管理委員会にお問い 合せください。

# ◇郵便等による不在者投票

郵便等による不在者投票とは,身体に一 定の重い障がいのある人が,郵便などを 利用して自宅などに投票用紙を取り寄せ て記入し,郵便などで送り返す投票方法 です。投票をするには事前に郵便投票証 明書が必要です。交付申請の手続きに時 間を要しますので,利用しよ

うとする人はできるだけ早く 手続きを済ませてください。 詳しくは,選挙管理委員会に お問い合せください。

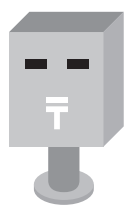